**Sourcecode: UnGetC.c**

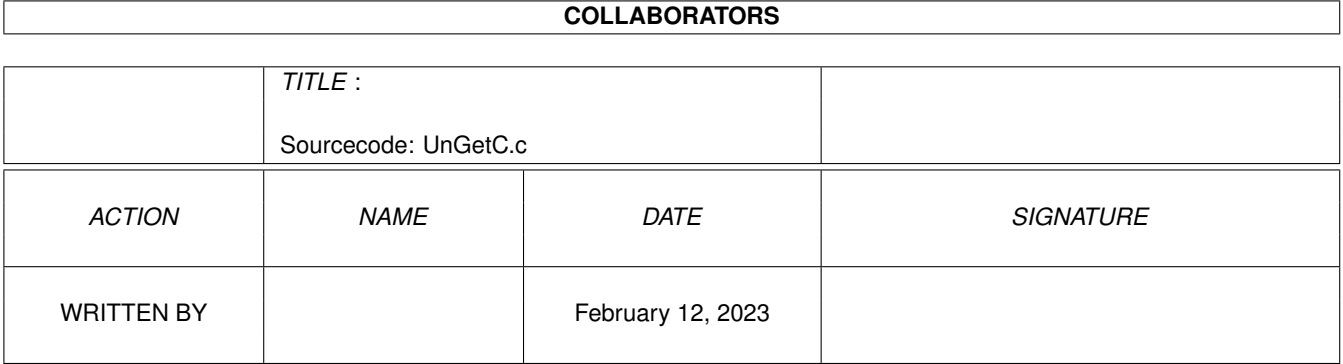

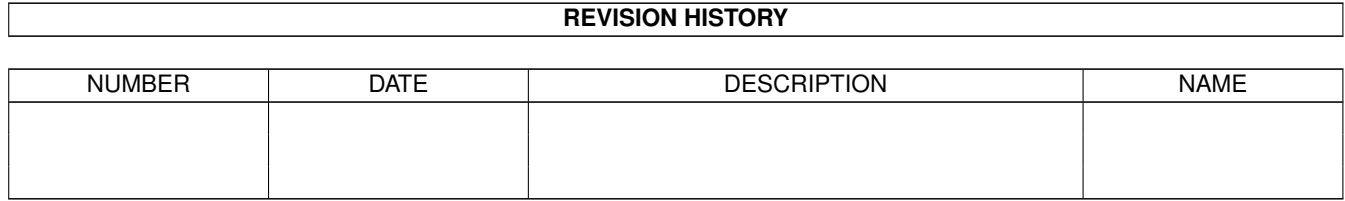

## **Contents**

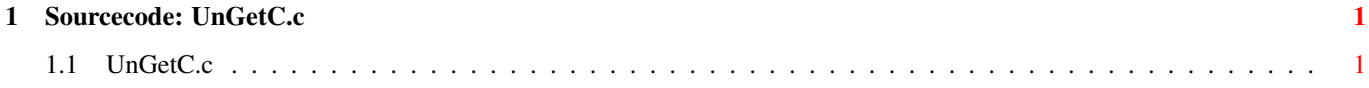

## <span id="page-3-0"></span>**Chapter 1**

## **Sourcecode: UnGetC.c**

## <span id="page-3-1"></span>**1.1 UnGetC.c**

```
/* UnGetC.c V1.1 93-03-03 */
/* ROM library: "dos.library/UnGetC", (V36+) */
/* Copyright 1993, Anders Bjerin, Amiga C Club */
#include <dos/dos.h>
#include <clib/dos_protos.h>
#include <stdio.h>
#include <stdlib.h>
UBYTE *version = "$VER: UnGetC 1.1";
int main( int argc, char *argv[] );
int main( int argc, char *argv[] )
{
 BPTR my_file;
 LONG collected;
 LONG actual;
 /* Open an already existing file: */
 my_file = Open( "RAM:Important.dat", MODE_OLDFILE );
 if( !my_file )
   exit( 20 );
 /* Collect a character: */
 collected = FGetC( my_file);
 if(collected == -1){
   printf( "Could not collect the character! EOF or Error!\n" );
   Close( my_file );
   exit( 21 );
  }
 printf("Character: %c\n", collected);
 /* Put back the last read character (-1): */
 actual = UnGetC( my_file, -1);
```

```
/* OK? */
 if( actual == 0 )printf( "Could not put back the character!\n" );
 else
   printf( "Character successfully put back!\n" );
 Close( my_file );
 exit( 0 );
}
```